# **MOOVI** Horario y mapa de la línea RUTA 3 de autobús

## **A RUTA 3** Metro Balbuena RUTA 3 Usa La [App](https://moovitapp.com/index/api/onelink/3986059930?pid=Web_SEO_Lines-PDF&c=Footer_Button&is_retargeting=true&af_inactivity_window=30&af_click_lookback=7d&af_reengagement_window=7d&GACP=v%3D2%26tid%3DG-27FWN98RX2%26cid%3DGACP_PARAM_CLIENT_ID%26en%3Dinstall%26ep.category%3Doffline%26ep.additional_data%3DGACP_PARAM_USER_AGENT%26ep.page_language%3Des-419%26ep.property%3DSEO%26ep.seo_type%3DLines%26ep.country_name%3DM%25C3%25A9xico%26ep.metro_name%3DCiudad%2520de%2520M%25C3%25A9xico&af_sub4=SEO_other&af_sub8=%2Findex%2Fes-419%2Fline-pdf-Ciudad_de_M%25C3%25A9xico-822-2111401-39725306&af_sub9=View&af_sub1=822&af_sub7=822&deep_link_sub1=822&af_sub5=Control-Lines-1722259805&deep_link_value=moovit%3A%2F%2Fline%3Fpartner_id%3Dseo%26lgi%3D39725306%26add_fav%3D1&af_dp=moovit%3A%2F%2Fline%3Fpartner_id%3Dseo%26lgi%3D39725306%26add_fav%3D1&af_ad=SEO_other_RUTA%203_Metro%20Balbuena_Ciudad%20de%20M%C3%A9xico_View&deep_link_sub2=SEO_other_RUTA%203_Metro%20Balbuena_Ciudad%20de%20M%C3%A9xico_View)

La línea RUTA 3 de autobús (Metro Balbuena) tiene 2 rutas. Sus horas de operación los días laborables regulares son: (1) a Metro Balbuena: 05:30 - 22:30(2) a Terminal Aérea: 05:00 - 23:30

Usa la aplicación Moovit para encontrar la parada de la línea RUTA 3 de autobús más cercana y descubre cuándo llega la próxima línea RUTA 3 de autobús

#### **Sentido: Metro Balbuena**

6 paradas VER [HORARIO](https://moovitapp.com/ciudad_de_m%C3%A9xico-822/lines/RUTA_3/39725306/5214234/es-419?ref=2&poiType=line&customerId=4908&af_sub8=%2Findex%2Fes-419%2Fline-pdf-Ciudad_de_M%25C3%25A9xico-822-2111401-39725306&utm_source=line_pdf&utm_medium=organic&utm_term=Metro%20Balbuena) DE LA LÍNEA

Metro Terminal Aérea

Circuito Interior - Norte 25

Blvd. Puerto Aéreo - Nte. 17

Calz. Ignacio Zaragoza - Ote. 174

Calz. Ignacio Zaragoza 190

Metro Balbuena

#### **Horario de la línea RUTA 3 de autobús** Metro Balbuena Horario de ruta:

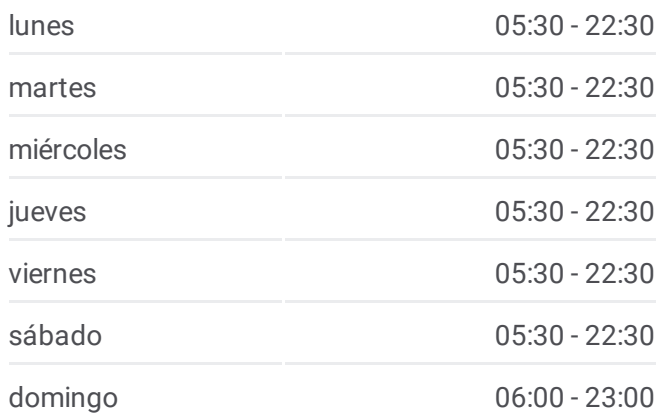

### **Información de la línea RUTA 3 de autobús Dirección:** Metro Balbuena **Paradas:** 6 **Duración del viaje:** 43 min **Resumen de la línea:**

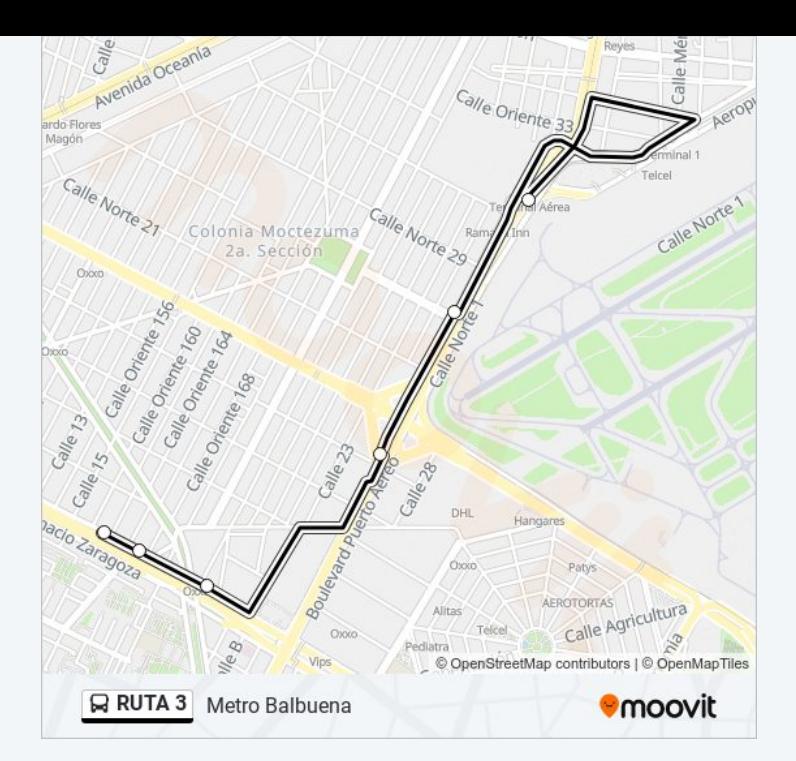

#### **Sentido: Terminal Aérea**

6 paradas VER [HORARIO](https://moovitapp.com/ciudad_de_m%C3%A9xico-822/lines/RUTA_3/39725306/5214323/es-419?ref=2&poiType=line&customerId=4908&af_sub8=%2Findex%2Fes-419%2Fline-pdf-Ciudad_de_M%25C3%25A9xico-822-2111401-39725306&utm_source=line_pdf&utm_medium=organic&utm_term=Metro%20Balbuena) DE LA LÍNEA

#### Metro Balbuena

Calz. Zaragoza - Av. Jesús G. Y Villa

Blvd. Puerto Aéreo - Aviación Civil

Blvd. Puerto Aéreo - Norte 13

Blvd. Puerto Aéreo - Nte. 25

Metro Terminal Aérea

#### **Horario de la línea RUTA 3 de autobús** Terminal Aérea Horario de ruta:

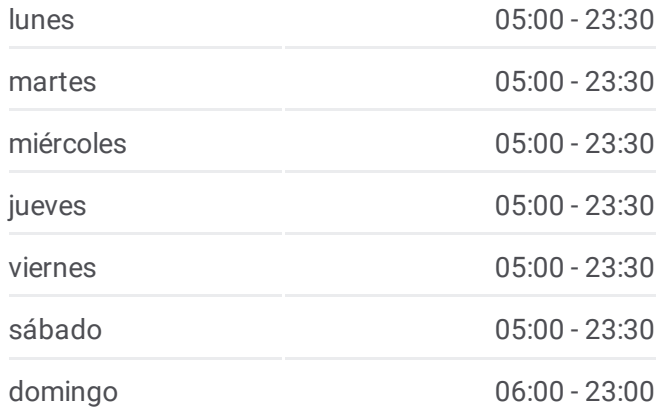

**Información de la línea RUTA 3 de autobús Dirección:** Terminal Aérea **Paradas:** 6 **Duración del viaje:** 49 min **Resumen de la línea:**

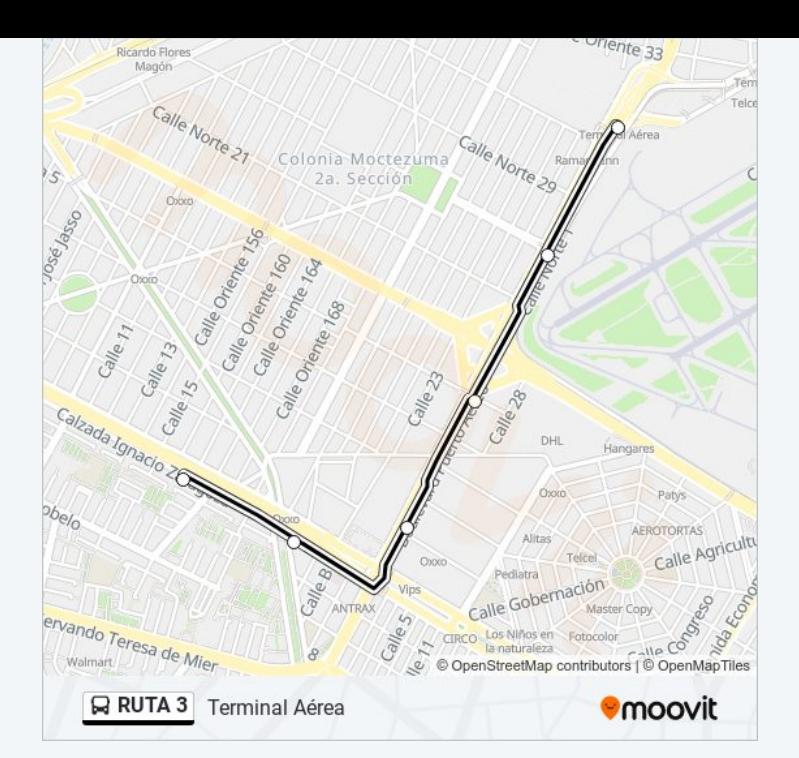

Los horarios y mapas de la línea RUTA 3 de autobús están disponibles en un PDF en moovitapp.com. Utiliza [Moovit](https://moovitapp.com/ciudad_de_m%C3%A9xico-822/lines/RUTA_3/39725306/5214234/es-419?ref=2&poiType=line&customerId=4908&af_sub8=%2Findex%2Fes-419%2Fline-pdf-Ciudad_de_M%25C3%25A9xico-822-2111401-39725306&utm_source=line_pdf&utm_medium=organic&utm_term=Metro%20Balbuena) App para ver los horarios de los autobuses en vivo, el horario del tren o el horario del metro y las indicaciones paso a paso para todo el transporte público en Ciudad de México.

[Acerca](https://moovit.com/es/about-us-es/?utm_source=line_pdf&utm_medium=organic&utm_term=Metro%20Balbuena) de Moovit · [Soluciones](https://moovit.com/es/maas-solutions-es/?utm_source=line_pdf&utm_medium=organic&utm_term=Metro%20Balbuena) MaaS · Países [incluídos](https://moovitapp.com/index/es-419/transporte_p%C3%BAblico-countries?utm_source=line_pdf&utm_medium=organic&utm_term=Metro%20Balbuena) · [Comunidad](https://editor.moovitapp.com/web/community?campaign=line_pdf&utm_source=line_pdf&utm_medium=organic&utm_term=Metro%20Balbuena&lang=es) de Mooviters

© 2024 Moovit - Todos los derechos reservados

**Mira los tiempos de llegada en tiempo real**

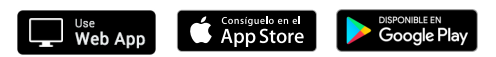